# **Network Configuration Controller**

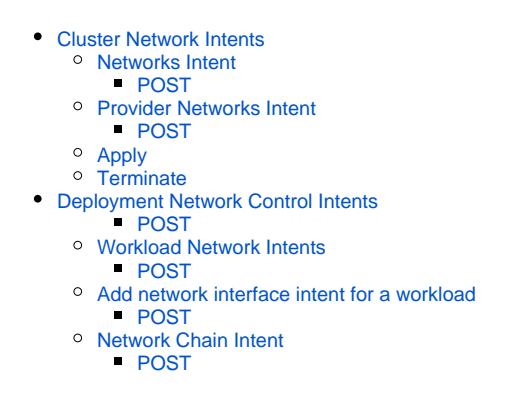

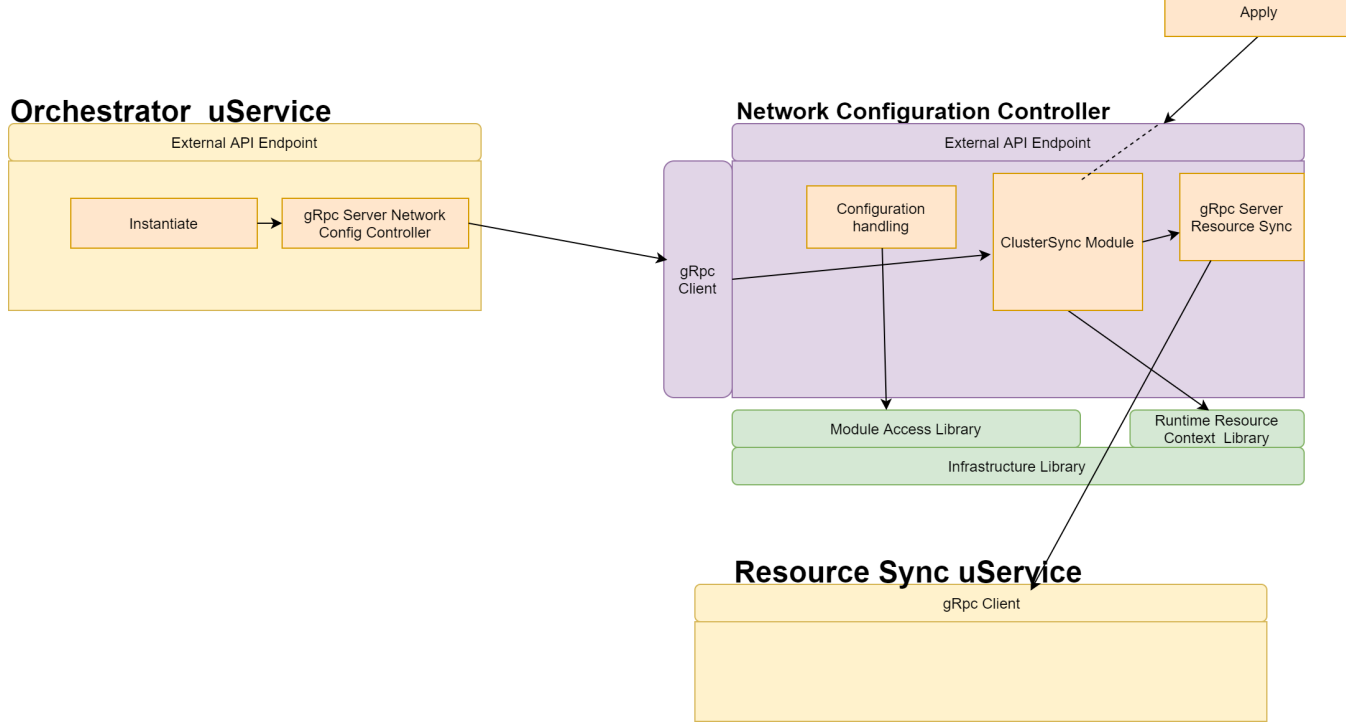

## <span id="page-0-0"></span>**Cluster Network Intents**

## <span id="page-0-1"></span>**Networks Intent**

<span id="page-0-2"></span>With network API dynamic networks can be created.

```
POST
URL: /v2/cluster-providers/{cluster-provider-name}/clusters/{cluster-name}/networks
POST BODY:
{
  "metadata": {
    "name": "<name>",
    "description": "<description>",
    "userData1": "<user data>",
    "userData2": "<user data>"
   },
   "spec": {
     "cniType": "ovn4nfv",
     "ipv4Subnets": [
      {
         "subnet": "172.16.33.0/24",
        "name": "subnet1",
        "gateway": "172.16.33.1/24",
        "excludeIps": "172.16.33.2 172.16.33.5..172.16.33.10"
      }
    ]
    }
}
```
### <span id="page-1-0"></span>**Provider Networks Intent**

<span id="page-1-1"></span>With provider network API dynamic provider networks can be created.

### **POST**

```
URL: /v2/cluster-providers/{cluster-provider-name}/clusters/{cluster-name}/provider-networks
POST BODY:
{
   "metadata": {
    "name": "<name>",
    "description": "<description>",
     "userData1": "<user data>",
     "userData2": "<user data>"
    },
   "spec": {
     "cniType": "ovn4nfv",
     "ipv4Subnets": [
       {
         "subnet": "172.16.33.0/24",
         "name": "subnet1",
         "gateway": "172.16.33.1/24",
        "excludeIps": "172.16.33.2 172.16.33.5..172.16.33.10"
      }
     ],
     "providerNetType": "VLAN",
     "vlan": {
      "vlanId": "100",
       "providerInterfaceName": "eth1",
      "logicalInterfaceName": "eth1.100",
      "vlanNodeSelector": "specific",
       "nodeLabelList": [
         "kubernetes.io/hostname=localhost"
       ]
     }
  }
}
```
## <span id="page-2-0"></span>**Apply**

Create networks and Provider networks in the cluster

### **POST**

```
URL: /v2/cluster-providers/{cluster-provider-name}/clusters/{cluster-name}/apply
POST BODY:
{
}
```
### <span id="page-2-1"></span>**Terminate**

Delete networks and Provider networks in the cluster

```
URL: /v2/cluster-providers/{cluster-provider-name}/clusters/{cluster-name}/terminate
POST BODY:
{
}
```
## <span id="page-3-0"></span>**Deployment Network Control Intents**

### <span id="page-3-1"></span>**POST**

### **POST**

```
URL: /v2/projects/{project-name}/composite-apps/{composite-app-name}/{version}/network-controller-intent
POST BODY:
{
```

```
 "metadata": {
    "name": "<name>",
     "description": "<description>",
     "userData1": "<user data>",
     "userData2": "<user data>"
    }
}
```
## <span id="page-3-2"></span>Workload Network Intents

### <span id="page-3-3"></span>**POST**

### **POST** URL: /v2/projects/{project-name}/composite-apps/{composite-app-name}/{version}/network-controller-intent/{netcontrol-intent}/workload-intents POST BODY: { "metadata": { "name": "<name>", "description": "<description>", "userData1": "<user data>", "userData2": "<user data>" }, "spec": { "application-name":"app1", "workload-resource" : "firewall", "type": "deployment" }

<span id="page-3-5"></span><span id="page-3-4"></span>Add network interface intent for a workload

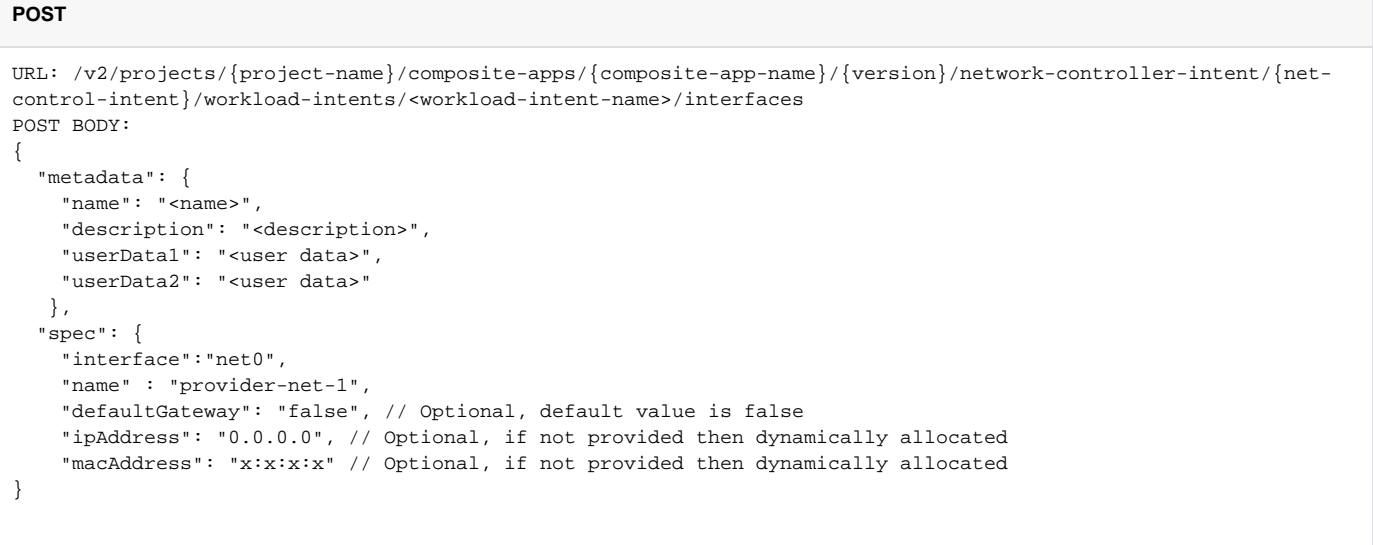

## <span id="page-4-0"></span>**Network Chain Intent**

<span id="page-4-1"></span>With network chaining, network chains can be created.

```
URL: /v2/projects/{project-name}/composite-apps/{composite-app-name}/{version}/network-controller-intent/{net-
control-intent}/network-chains
POST BODY:
{
  "metadata": {
    "name": "<name>",
     "description": "<description>",
     "userData1": "<user data>",
     "userData2": "<user data>"
  },
   "spec": {
    "chainType": "Routing",
     "routingSpec": {
       "namespace": "default",
       "networkChain": "app=slb,dync-net1,app=ngfw,dync-net2,app=sdwan",
  # "leftApp": {"app-name": "ms1", "workload": "app=dep1"}, // Not yet implemented
   # "rightApp": {"app-name": "ms2", "workload": "app=dep2"}, // Not yet implemented
       "leftNetwork": [
        {
           "leftStaticIp": "172.30.10.3", 
           "networkName": "pnet1",
           "gatewayIp": "172.30.10.2",
           "subnet": "172.30.10.0/24"
        }
       ],
       "rightNetwork": [
        {
           "rightStaticIp": "172.20.10.3",
           "networkName": "pnet2",
           "gatewayIp": "172.30.20.2",
           "subnet": "172.30.20.0/24"
        }
      ]
    }
  }
}
```